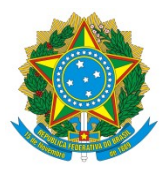

#### MINISTÉRIO DA EDUCAÇÃO<br>IVERSIDADE FEDERAL DO PIAUÍ<br>TENDÊNCIA DE RECURSOS HUMANOS<br>TÃO DE DESENVOLVIMENTO DE PESSOAS<br>NECESSIDADES DE DESENVOLVIMENTO NO POPTAL SIDEC MINISTÉRIO DA EDUCAÇÃO<br>
UNIVERSIDADE FEDERAL DO PIAUÍ<br>
INTENDÊNCIA DE RECURSOS HUMANOS<br>
NAÇÃO DE DESENVOLVIMENTO DE PESSOAS<br>
NAS NECESSIDADES DE DESENVOLVIMENTO NO PORTAL SIPEC MINISTÉRIO DA EDUCAÇÃO<br>
UNIVERSIDADE FEDERAL DO PIAUÍ<br>
SUPERINTENDÊNCIA DE RECURSOS HUMANOS<br>
ORDENAÇÃO DE DESENVOLVIMENTO DE PESSOAS<br>
TÃO DAS NECESSIDADES DE DESENVOLVIMENTO NO PORTAL SIPEC MINISTÉRIO DA EDUCAÇÃO<br>
UNIVERSIDADE FEDERAL DO PIAUÍ<br>
SUPERINTENDÊNCIA DE RECURSOS HUMANOS<br>
COORDENAÇÃO DE DESENVOLVIMENTO DE PESSOAS<br>
AÇÃO DAS NECESSIDADES DE DESENVOLVIMENTO NO PORTAL SIPEC

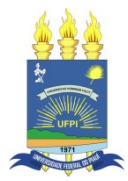

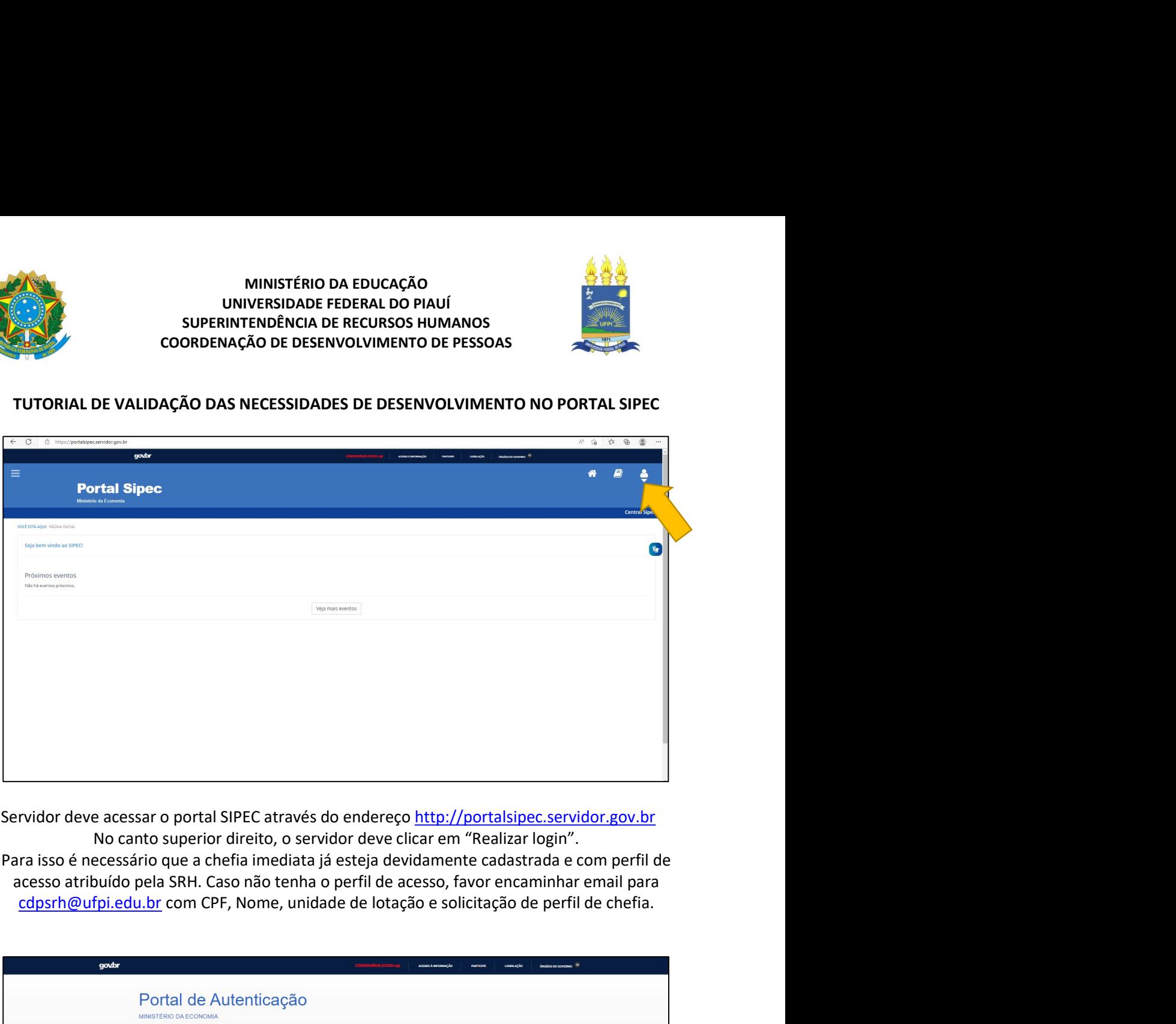

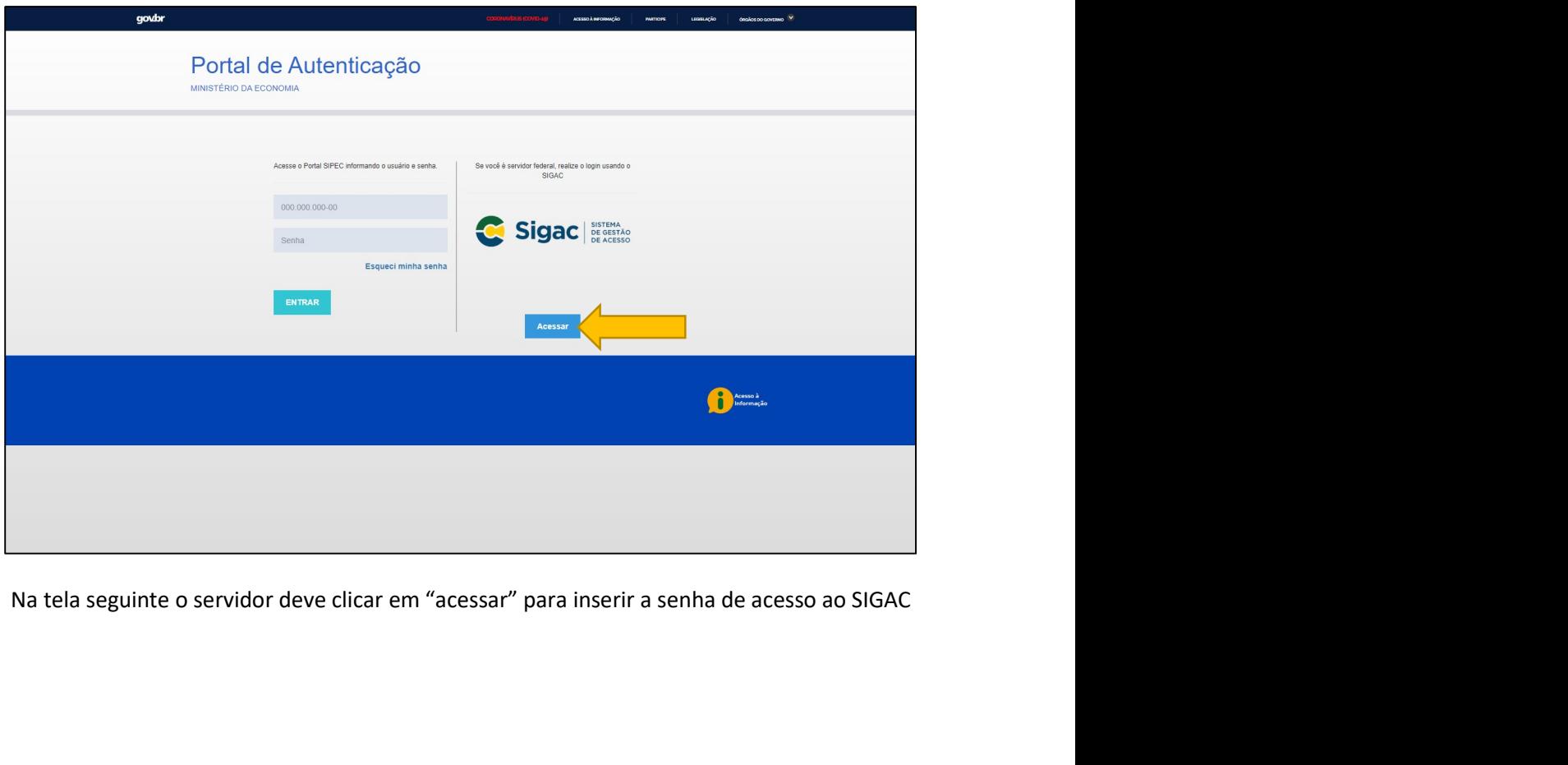

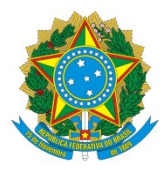

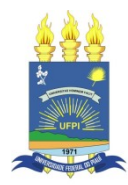

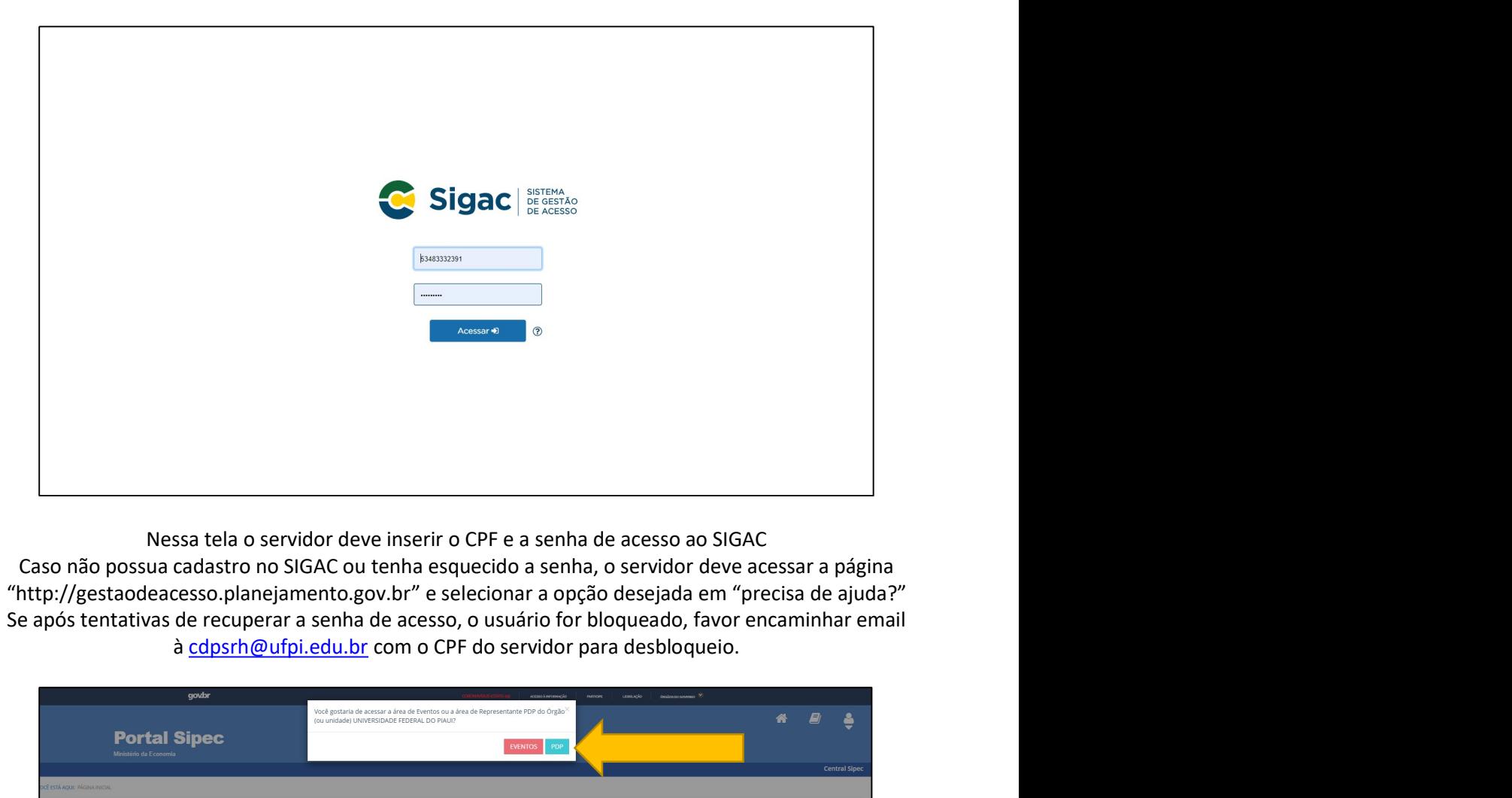

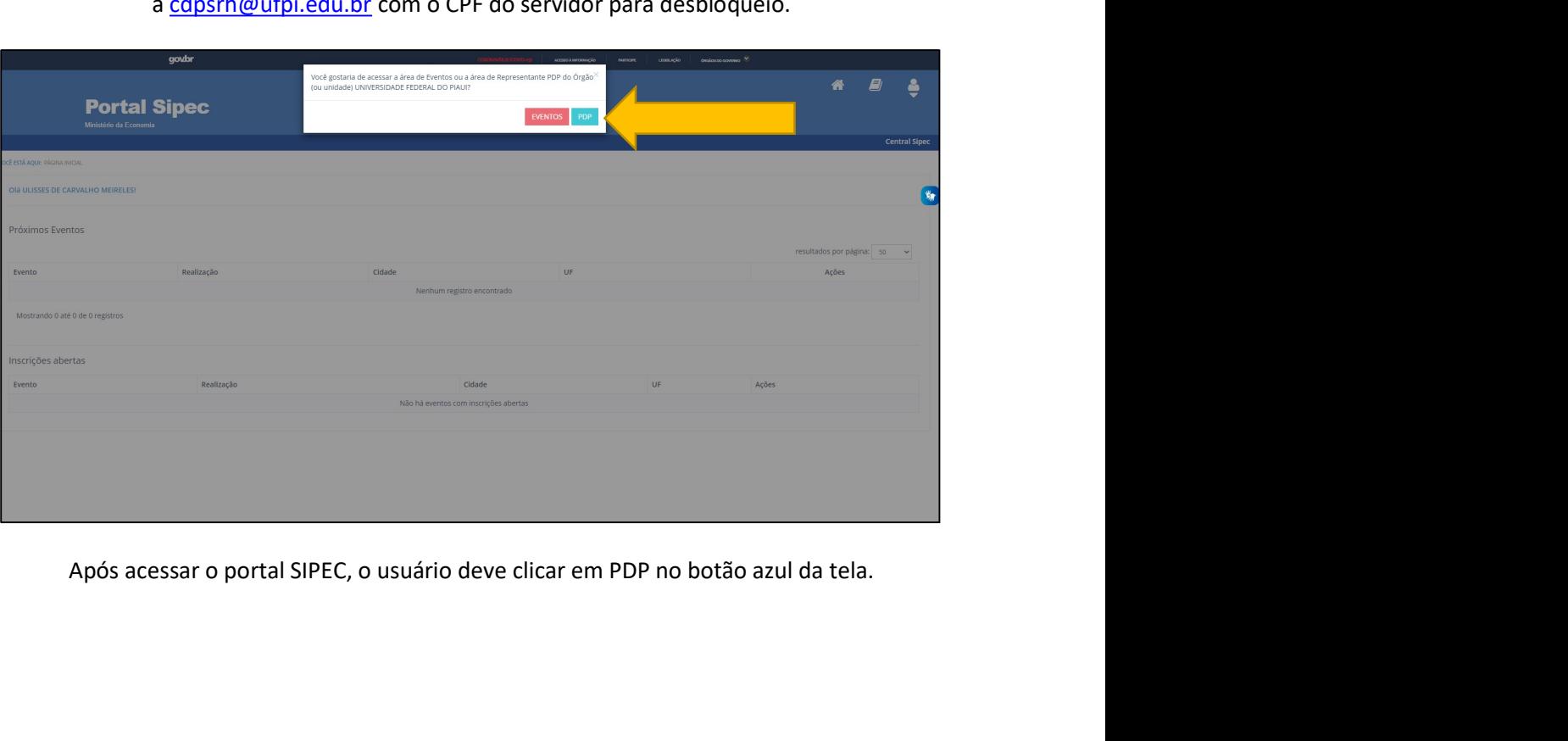

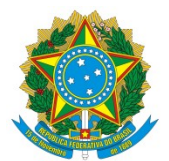

# MINISTÉRIO DA EDUCAÇÃO<br>IVERSIDADE FEDERAL DO PIAUÍ<br>FENDÊNCIA DE RECURSOS HUMANOS<br>TÃO DE DESENVOLVIMENTO DE PESSOAS

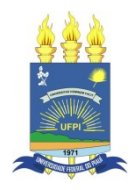

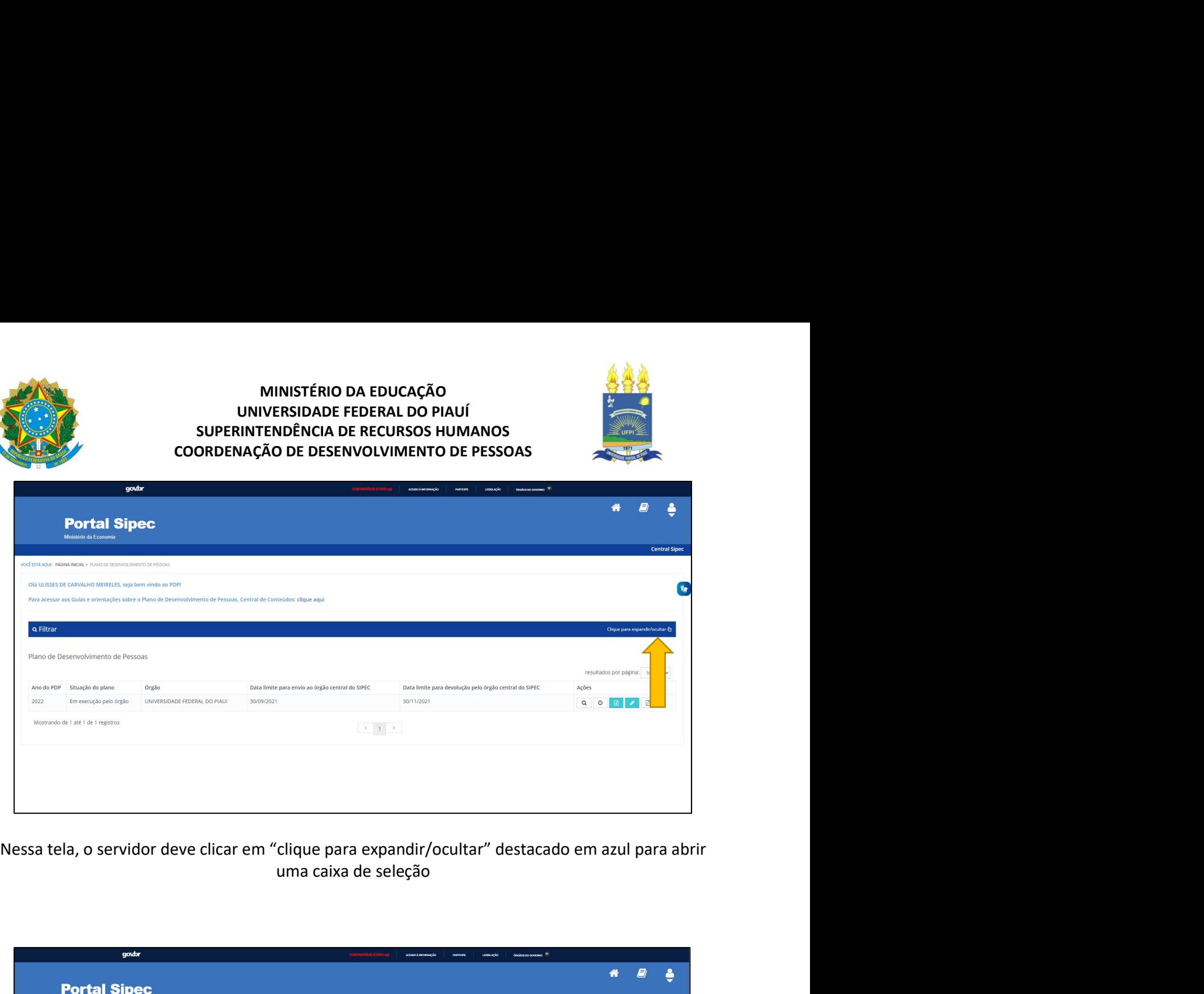

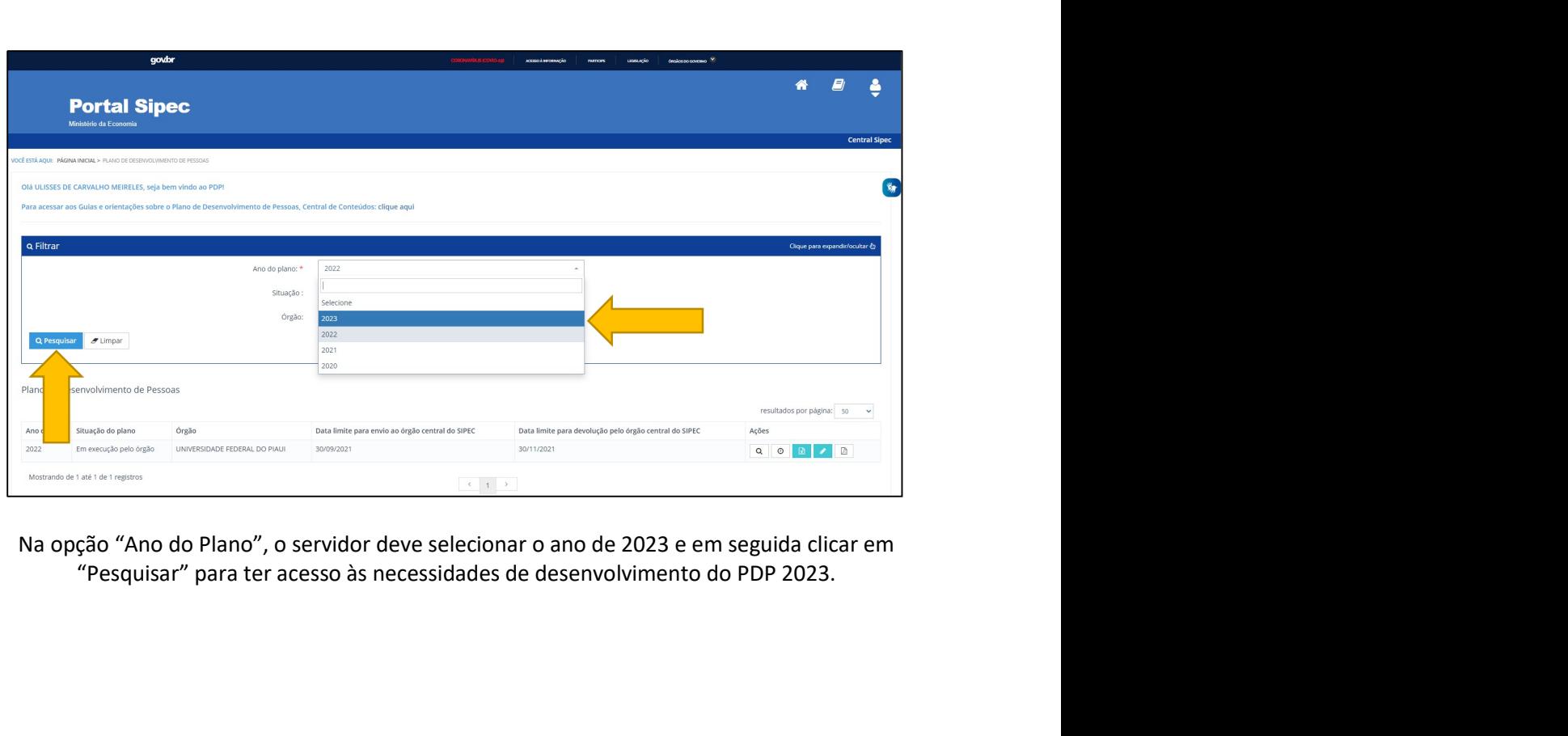

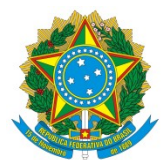

# MINISTÉRIO DA EDUCAÇÃO<br>IVERSIDADE FEDERAL DO PIAUÍ<br>FENDÊNCIA DE RECURSOS HUMANOS<br>TÃO DE DESENVOLVIMENTO DE PESSOAS

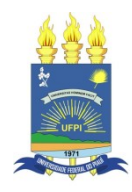

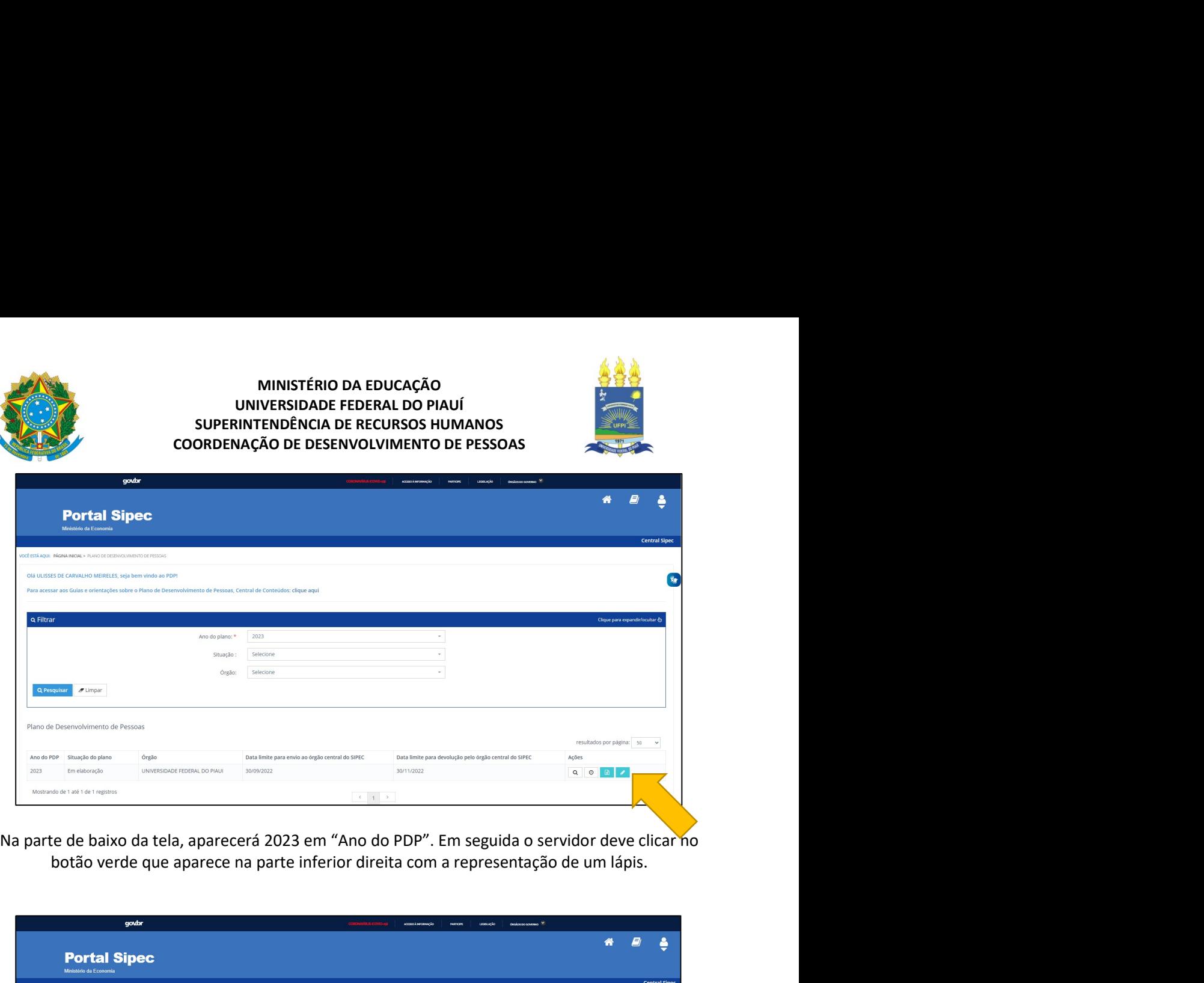

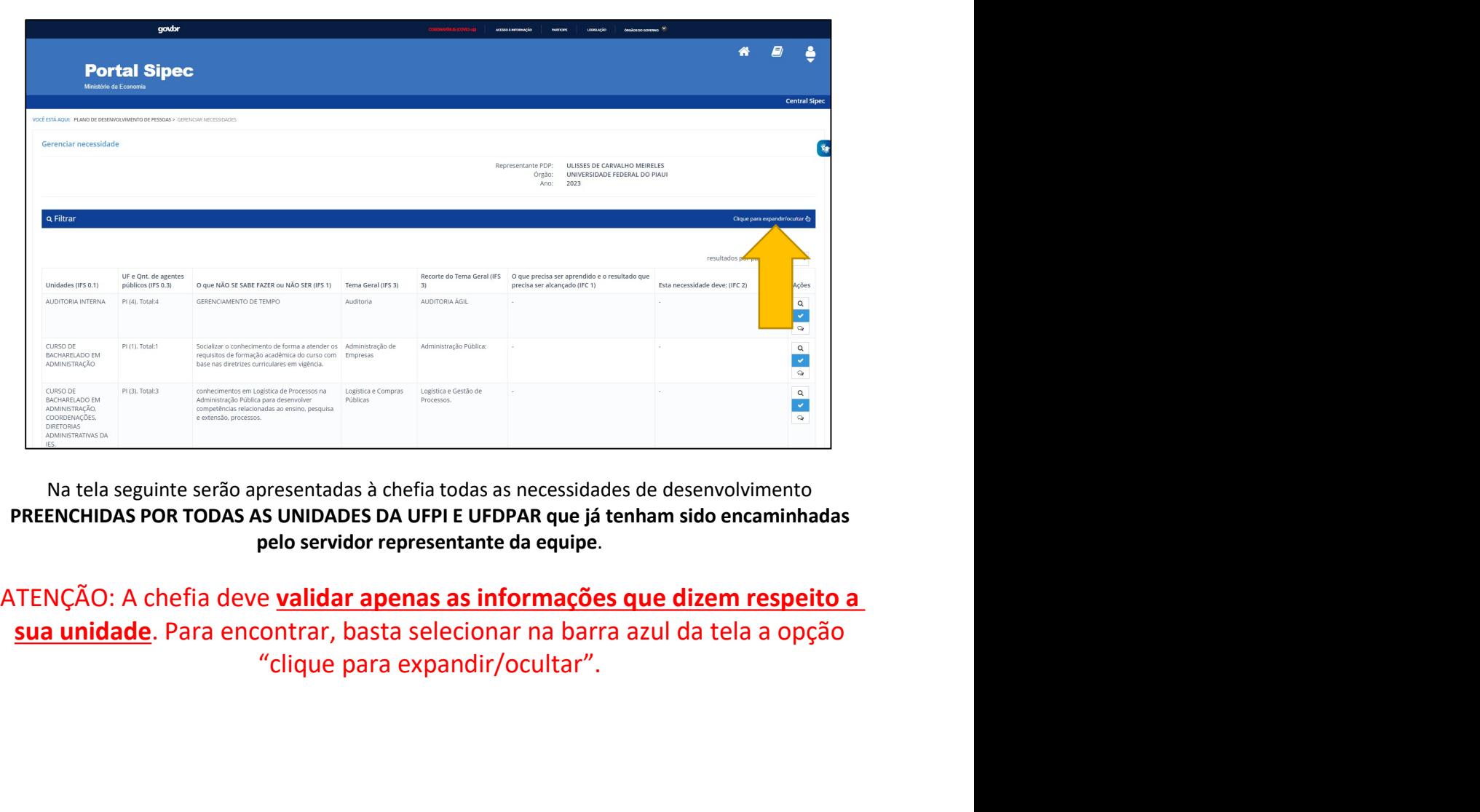

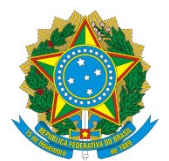

# MINISTÉRIO DA EDUCAÇÃO<br>IVERSIDADE FEDERAL DO PIAUÍ<br>FENDÊNCIA DE RECURSOS HUMANOS<br>TÃO DE DESENVOLVIMENTO DE PESSOAS

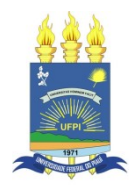

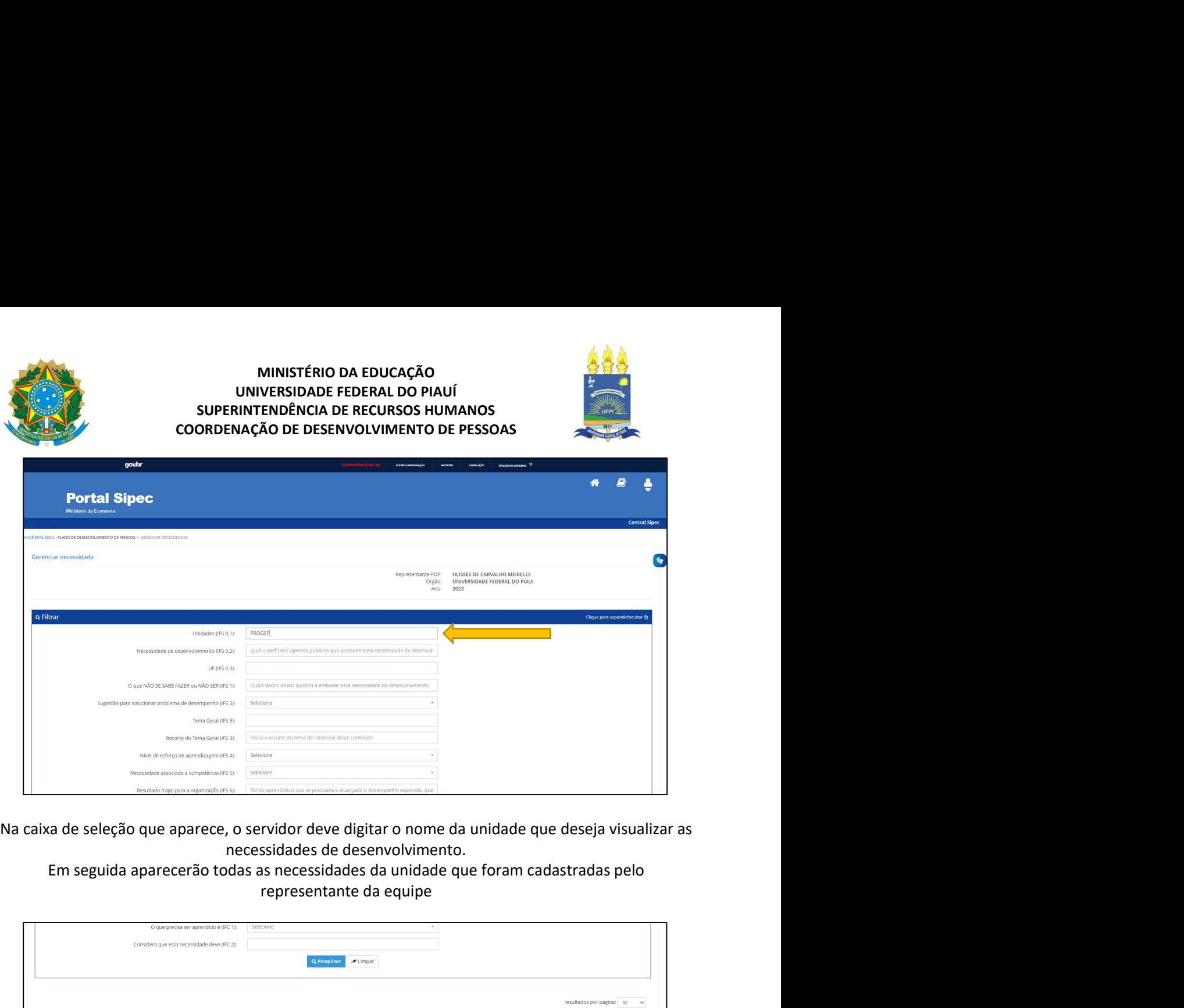

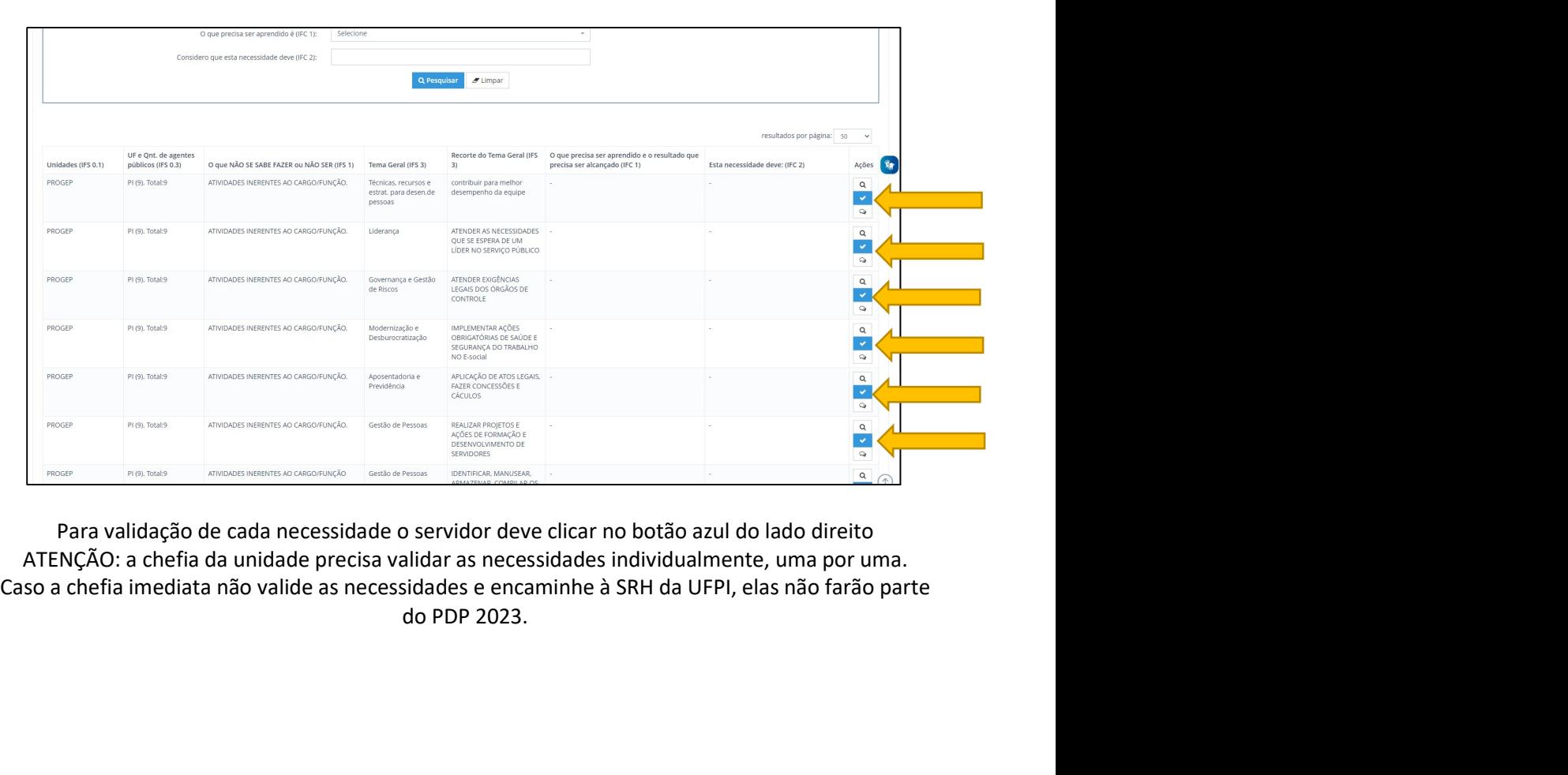

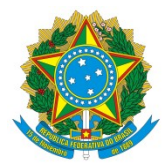

#### MINISTÉRIO DA EDUCAÇÃO<br>IVERSIDADE FEDERAL DO PIAUÍ<br>FENDÊNCIA DE RECURSOS HUMANOS<br>TÃO DE DESENVOLVIMENTO DE PESSOAS MINISTÉRIO DA EDUCAÇÃO<br>
UNIVERSIDADE FEDERAL DO PIAUÍ<br>
IINTENDÊNCIA DE RECURSOS HUMANOS<br>
NAÇÃO DE DESENVOLVIMENTO DE PESSOAS<br>
Validação de Necessidades

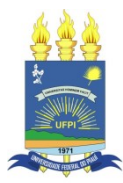

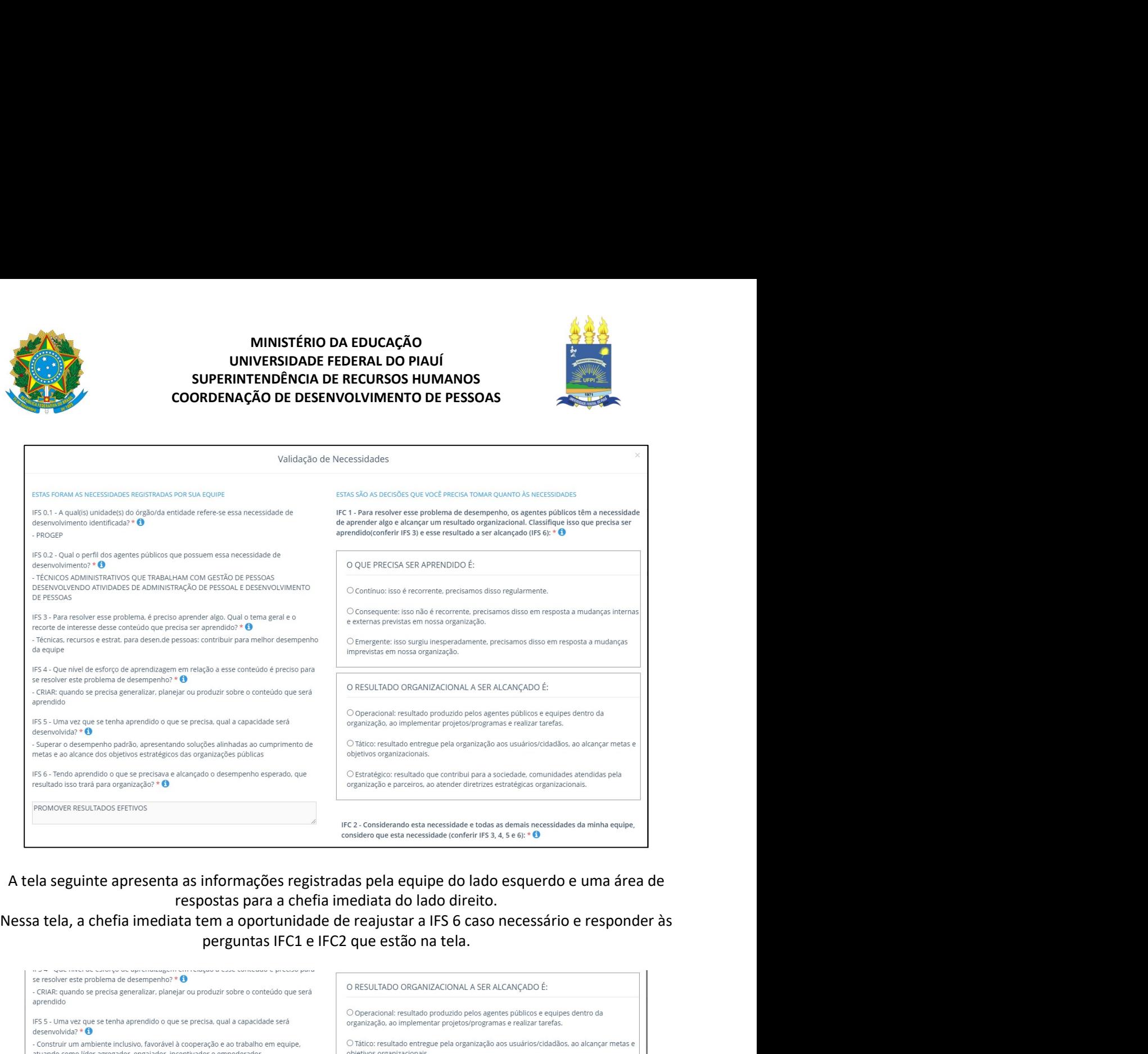

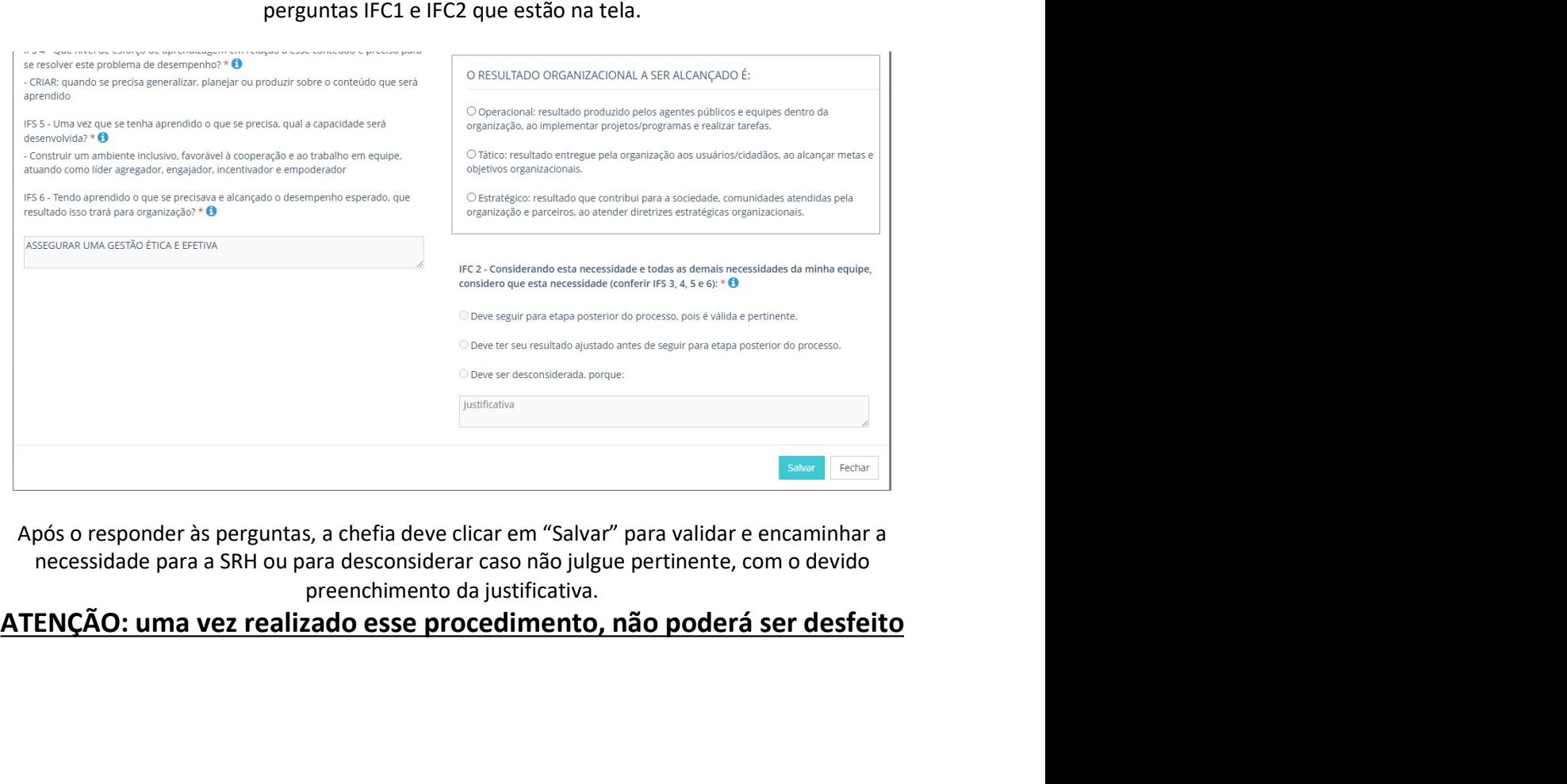